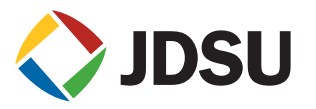

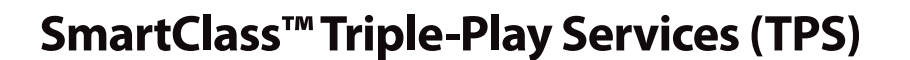

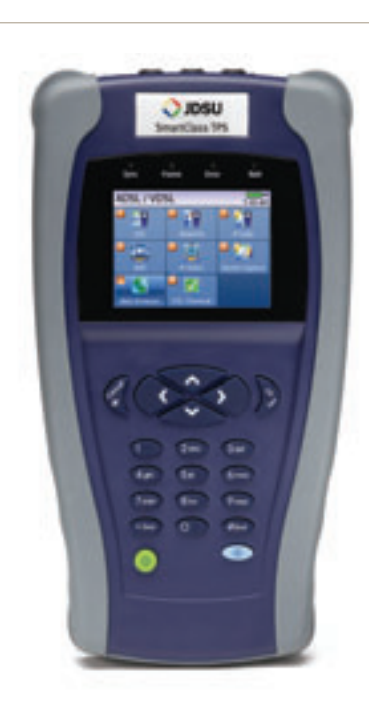

**Benefits**

- **• Save money and reduce repeat faults by testing all broadband triple-play services with one tool for copper, fiber, POTS, ADSL2+/VDSL2, IP data, VoIP, and IP video**
	- **• Reduce truck rolls, repair faults quicker, and guarantee QoS/ QoE with pass/fail tests that correlate triple-play services problems in the application layer to the root cause in the copper physical layer and verify IP video and VoIP quality**
	- **• Identify potential copper impairments like disturbers, bad joints, or bridged taps using DSL QLN and Hlog graphs**
	- **• Avoid the complexity of copper testing with one-button pass/fail CableCheck functionality that includes balance testing and good ground-check capabilities**
	- **• Gain more value and easier handling with one tool that includes a web browser, multiple HDTV streams, VoIP emulation G.722 call controls, fiber test, results file transfer, a customizable user interface, and field upgrades via USB Host 2.0 interface**

The JDSU SmartClass Triple-Play Services (TPS) helps field technicians who roll out broadband access networks and services deliver a pristine copper access infrastructure that can support triple-play services and meet critical quality of service (QoS) and quality of experience (QoE) requirements.

This **all-in-one** tool can test copper, fiber, asymmetrical and very-high-speed digital subscriber lines (ADSL2+/VDSL2), Internet protocol (IP) data, voice over IP (VoIP), and IP video with straightforward pass/fail results and detailed analysis of physicaland application-layer-related problems.

The SmartClass TPS verifies the physical health of the access copper loop, digital subscriber line (DSL) performance, and QoS/QoE of triple-play services to ensure that field technicians have successfully completed the installation and repair job.

Operators and service providers can more quickly locate and repair faults and, thus, guarantee their service quality.

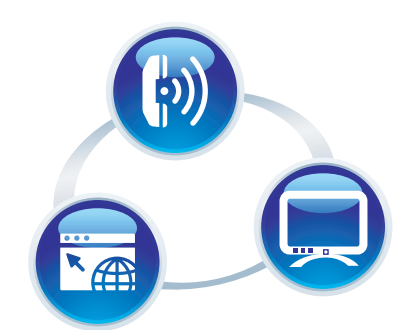

#### **Applications**

- Tests IP video quality in STB emulation and Monitor/Through mode for Broadcast and VoD streams, including VMOS
- Assesses VoIP packet stream quality using MOS and R-Factor
- Tests IP data connectivity via web browser and throughput rate using FTP or HTTP as well as network delay
- Verifies copper circuit for tripleplay services
- Tests optical power level
- POTS dialer

### IP Video

The SmartClass TPS can test multiple standard- (SDTV) and high-definition television (HDTV) streams regardless of compression format (Motion Picture Experts Group 2 [MPEG-2], MPEG-4p10/H.264 or VC-1, and others) and automatically detects the stream type with the Broadcast Auto feature.

The SmartClass TPS IP Video application allows for termination of the IP video stream anywhere in the access network using the DSL or Ethernet terminal equipment (TE) interface. The Monitor and Through mode of the SmartClass TPS also allows for identification of faulty equipment.

Key performance indicators for real-time protocol (RTP), the correlation to DSL errors, along with an optional video mean opinion score (VMOS) test gives the SmartClass TPS the ability to truly measure network QoS and QoE.

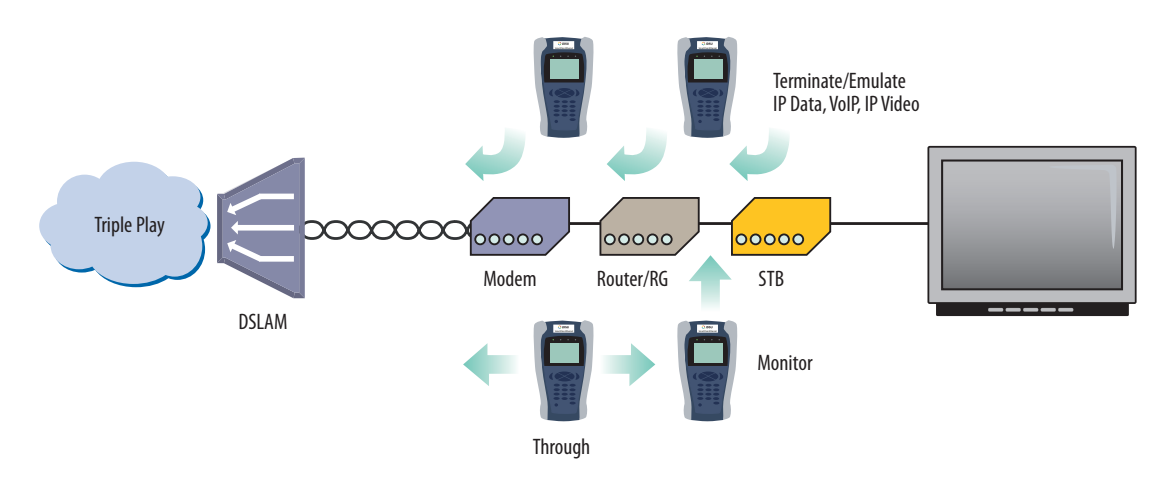

Figure 1. Operate the SmartClass TPS in Through/Monitor mode and Emulation mode

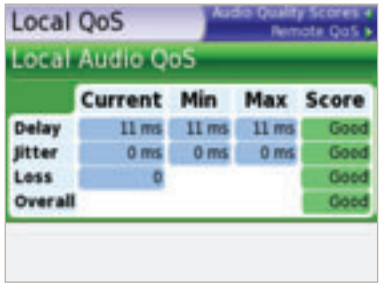

VoIP Audio QoS screen

### VoIP

The SmartClass TPS is the ideal test tool to quickly place a VoIP call and verify the associated mean opinion score (MOS) value. The DSL or Ethernet TE interface allows for testing VoIP anywhere in the access network. The SmartClass TPS includes an Auto Answer mode in which the unit automatically responds to an incoming call. JDSU provides a wide range of signaling protocols for the SmartClass TPS, including SIP, H.323, MGCP, SCCP, and voice decoding (G.711, G.722, G.723, G.726, and G.729).

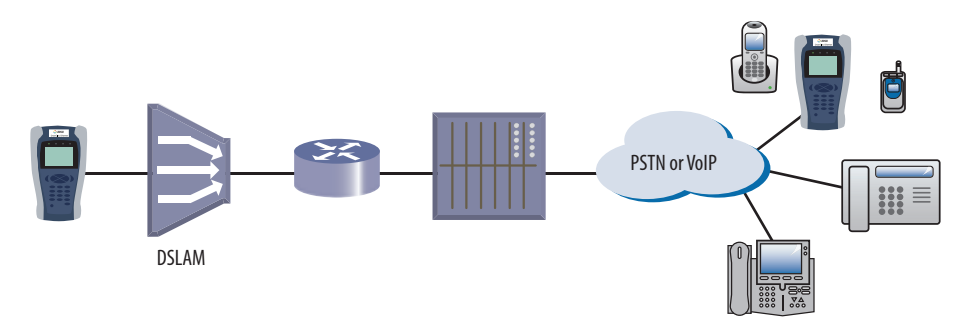

Figure 2. The SmartClass TPS tests VoIP throughout the IP network registration with gateway, test calls on and off the network, and measures near- and far-end IP QoS and MOS

#### Typical VoIP tests that today's field technicians require include:

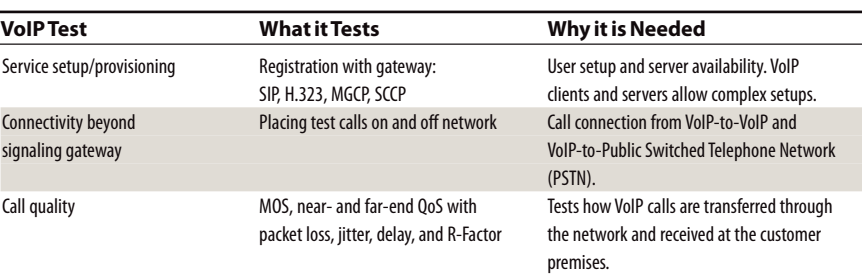

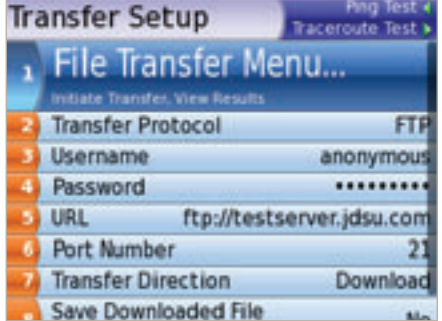

IP Data

Internet subscribers demand reliable connectivity at the same time as new applications are introduced that require higher performance on data throughput and network delay times. DSL error protection using interleaver delay and error recovery mechanisms, for instance for IP video, counteract time-sensitive data throughput using transmission control protocol (TCP)/IP with acknowledgement and retransmission. The SmartClass Triple-Play Services tester lets technicians quickly test Internet connectivity with the optional web browser and file transfer protocol/hypertext transfer protocol (FTP/HTTP) Throughput as key reference tests for a TCP/IP application. Mature tests like IP ping delay are still necessary, especially for real-time applications such as online gaming.

IP Data Throughput application screen

Typical IP Data tests that today's field technicians require include:

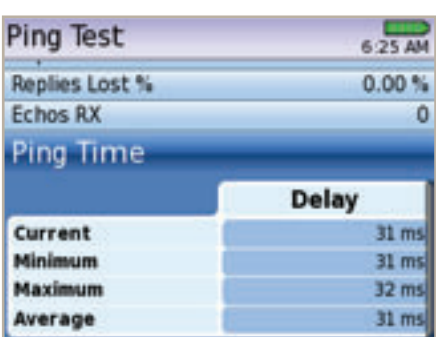

IP Ping screen

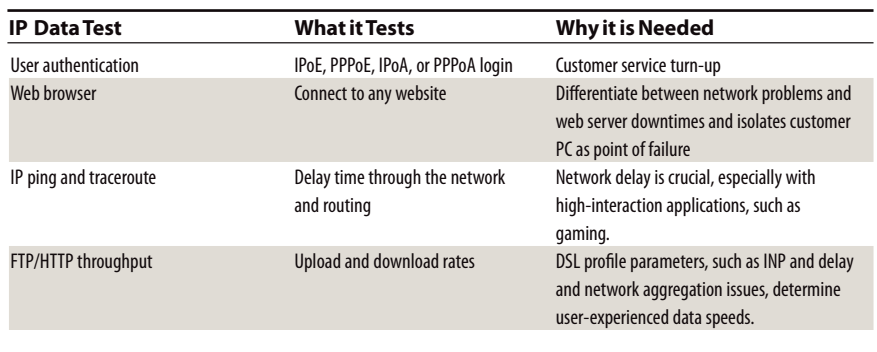

Technicians commonly run DSL synchronization tests at every dispatch, making the SmartClass TPS a useful tool that supports DSL tests for ADSL1/2/2+ or VDSL2. It provides a bits-per-tone graph that is key toward identifying disturbers and profile utilization.

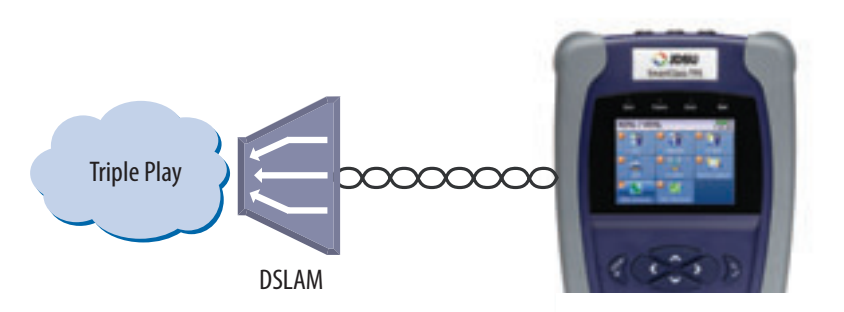

Figure 3. ADSL2+ and VDSL2 key performance indicators and a large bits-per-tone graph

### Typical ADSL2+/VDSL2 tests that today's field technicians require include:

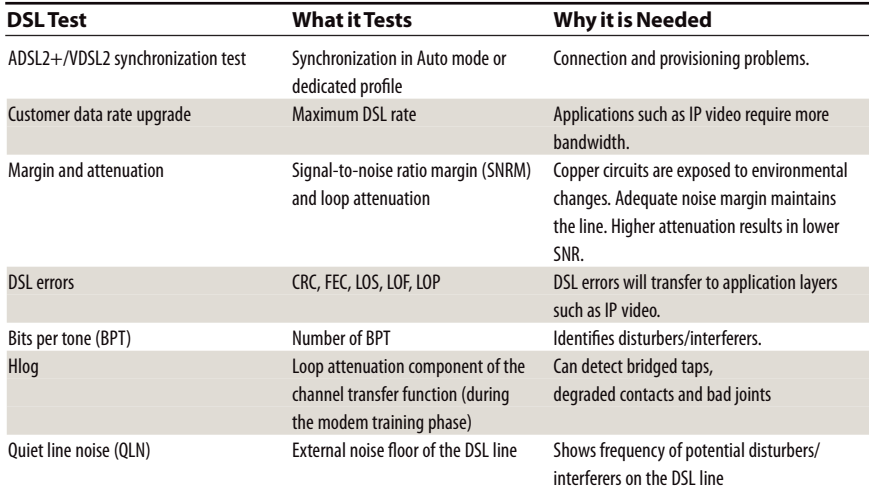

## Copper

The SmartClass TPS provides an automatic one-button CableCheck function with pass/fail results for important copper test parameters, even in environments that produce a high level of noise and interference. Using the CableCheck test sequence, SmartClass TPS users can secure accurate test results with minimal training and identify obvious copper faults such as a misconnection or copper loops that are too long.

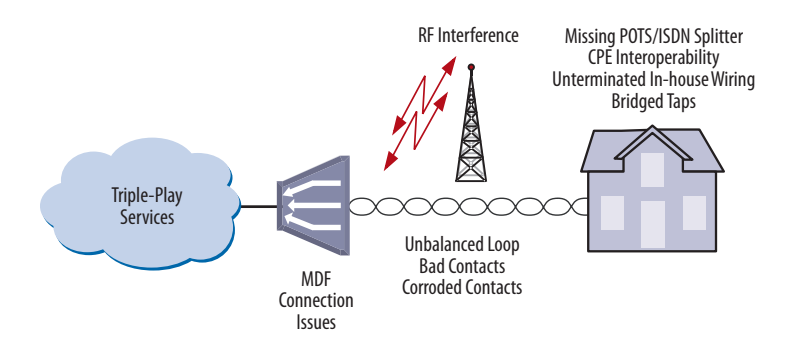

Figure 4. The SmartClass TPS makes copper testing easy. Using the SmartClass TPS CableCheck script automates copper qualification via single-ended line test (SELT) and provides a pass/fail result.

Basic tests required in today's copper network include:

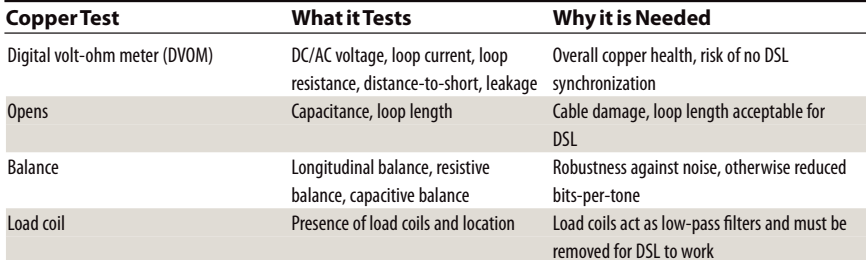

### POTS Dialer

The SmartClass TPS reduces the number of test tools a technician needs to carry by also providing an integrated plain old telephone service (POTS) dialer. Using the POTS dialer, technicians can verify that the line is working and does not conflict with the customer's broadband equipment due to an eventual missing or defective POTS splitter.

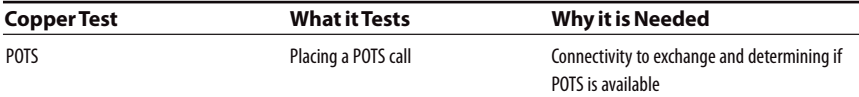

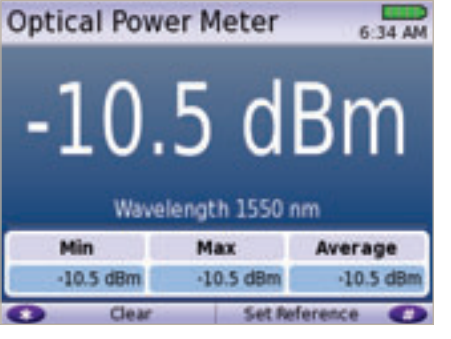

### Fiber

For various fiber (FTTx) installations, field technicians can use the SmartClass TPS together with the JDSU MP-60 USB Optical Power Meter (OPM) to ensure that fiber cable attenuation falls within pass/fail limits and without fault before connecting it to the optical network transport (ONT).

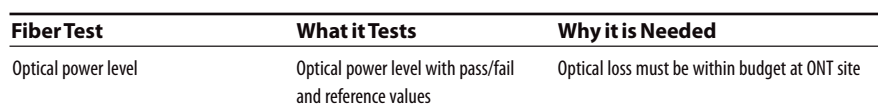

Optical Power Meter screen

# Navigating the SmartClass TPS

The SmartClass TPS adopts a new navigation concept with a user interface that offers a wide range of personalization features, allowing users to customize it based on job task and preferences. They can increase or decrease the font size, move menu items up or down, hide or highlight specific menu selections, and change language options.

With remote operation included, training users becomes easy and also provides additional value when coaching users remotely or on-site troubleshooting.

Utility screen

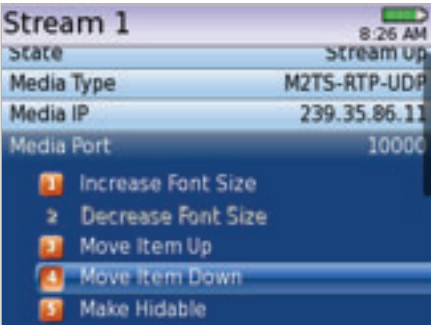

Customizable features

### Instrument Handling

The SmartClass TPS makes transferring results and test configuration files easy using a USB memory device or directly accessing the file manager on the test instrument through the embedded FTP server. Result files are available in .pdf, .csv, and .html file formats.

Technicians can also easily add new features and functions to units while in the field using a USB or FTP.

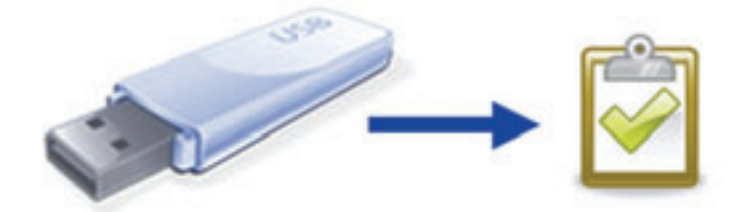

#### **Specifications**

#### **Configurations**

ADSL1/2/2+ and VDSL2 ADSL1/2/2+ and VDSL2 Copper/POTS Dialer – ADSL1/2/2+ and VDSL2 Copper/POTS Dialer – ADSL1/2/2+ and VDSL2

#### **DSL Modem**

**Test Interface**

ADSL2+/VDSL2, RJ45

#### **Modem Chipset**

Broadcom 6368

#### **VDSL Standard Compliance**

ITU-T- G.993.2 VDSL2 Annex A, B Profiles: 8a/8b/8c/8d, 12a/12b, 17a Band Plan 997 and 998, U0 Band

#### **ADSL Standard Compliance**

ITU-T G.992.1 Annex A (G.DMT) ITU-T G.992.3 Annex A, L (ADSL2) ITU-T G.992.5 Annex A, M (ADSL2+) ANSI T1.413-1998, Issue 2 ITU-T G.992.5 INP Amendment 3

#### **General Settings and Features**

Auto Sync Auto or Manual Framing mode PTM mode for ADSL2+ and VDSL2 ATM mode for ADSL2+ and VDSL2 Dual latency path support in VDSL2

#### **Modem Summary Results**

Modem state Actual and maximum attainable bit rate (payload), capacity

#### SNR margin

Attenuation **DSL Errors** CRC (cyclic redundancy check)

FEC (forward error correction) LOS (loss of sync)

#### LOF (loss of frame)

**DSL Signal**

#### Sync counter TY

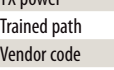

#### Vendor revision

**Graphical Results**

BPT (bits-per-tone) SNR (SNR-per-tone)

Hlog

#### QLN (quiet line noise) **Data Mode Selection**

PTM, ATM, Auto

#### **ATM Results**

Cell count user (RX/TX), OAM (RX/TX), Bad (RX), Dropped (RX) HEC, OCD, LCD Errors

#### **Network**

#### **Data Modes** Bridged Ethernet IPoE IPoA PPPoE

PPPoA **MAC Setting** Factory default, user-defined **IP**

#### WAN/LAN status Gateway/DNS Static or DHCP DHCP server on LAN DHCP user class DHCP vendor class IP release/renew DNS support WAN and LAN

**WAN/LAN Results**

IP address, Net mask, Gateway, DNS, MAC address **PPP/IP Connectivity** BRAS: PAP/CHAP IPCP NAT PPPoA, PPPoE, IPoA, IPoE, Bridged

RFCs 2364, 2516, 1483, 2684

#### **10/100 Ethernet TE**

**Test Interface** 10/100 Ethernet, RJ45

**Data Modes** IPoE, PPPoE, Data Off

### **MAC Setting**

Factory default, user-defined

#### **IP Setup**

**SMARTCLASS TPS**

Gateway/DNS Static or DHCP DHCP user class DHCP vendor class IP release/renew DNS support **LAN Results** IP address, Net mask, Gateway, DNS, MAC address **VLAN (on Ethernet 10/100)** Tag on/off VLAN interface count 1, 2, 3 ID selection 0 – 4095 Priority selection 0 - 7 **Ethernet Results** Link status, RX/TX bytes, RX/TX frames, RX/TX errors **IP Data Test Interface** 10/100 Ethernet, RJ45

ADSL2+/VDSL2, RJ45

count/percentage, packet size

Supports IP address and DNS address destination

#### **File Transfer Throughput Test** Transfer protocol FTP, HTTP, HTTP, HTTP, HTTP, HTTP, HTTP, HTTP, HTTP, HTTP, HTTP, HTTP, HTTP, HTTP, HTTP, HTTP, HTTP, HTTP, HTTP, HTTP, HTTP, HTTP, HTTP, HTTP, HTTP, HTTP, HTTP, HTTP, HTTP, HTTP, HTTP, HTTP, HTTP, HTTP, H

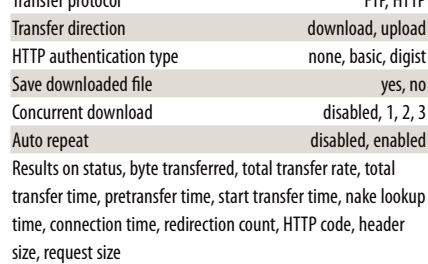

#### **Additional IP Data Test Software Option**

Web connectivity through browser Proxy server

LAN status

#### **Ping and UDP Statistics**

Echoes sent/received, Ping delay (cur/ave/max/min), Lost

Supports IP address or DNS name destination

#### **Traceroute ICMP and UDP Statistics**

Hop count, name lookup, and IP address of hops

#### **Specifications** *Cont'd.*

#### **VoIP**

**Test Interface**

10/100 Ethernet, RJ45 ADSL2+/VDSL2, RJ45

#### **Supported Signaling Protocols**

H.323 ITU-T H.323 version 3 fast connect H.323 ITU-T H.323 version 3 full connect SIP RFS 3621 **MGCP** 

#### **Supported Codec Configuration**

ITU-T G.711 u-law/A-law (PCM/64 kbps) ITU-T G.722 64K ITU-T G.723.1 (ACELP/5.3, 6.3 kbps) ITU-T G.726 (ADPCM/32 kbps) ITU-T G.729a (GS-ACELP/8 kbps) User-selectable silence suppression, jitter buffer User-selectable transmit source (live voice conversation, tone transmit, IP voice announcement) DTMF in-band

#### **General VoIP Settings**

User-selectable calling alias User-selectable or default MAC address STUN Server

#### **Gateway Settings**

User-selectable static or no gatekeeper direct connect mode Supports inbound and outbound calls, with or without gatekeeper support

#### **Reported Results – VoIP**

#### *Call Stats*

Full incoming call statistics, including IP address, far-end alias, far-end name, RTCP availability/ports, codec and rate, call signaling support, silence suppression enabled, and call duration

#### *Throughput Audio*

Sent/received in bytes and packets, out-of-sequence packets, remote packets

#### *Audio Delay*

Network, encoding, packetization, buffering, and total delay *Local QoS*

Audio packets lost

Audio overall QoS current/Min/Max/QoS

```
Voice Stream
```
Packet delay, packet jitter, packet loss, overall QoS

#### **Additional VoIP Software Options**

### **MOS Software Option (requires VoIP)**

#### *Audio Quality*

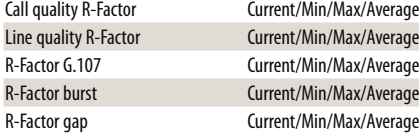

#### CQ MOS Current/Min/Max/Average LQ MOS Current/Min/Max/Average PQ MOS Current/Min/Max/Average Voice and video quality rating based on packet metrics thresholds set by user MOS rating and R-Factor **Signaling Software Option (requires VoIP)** skinny Cisco client protocol (SCCP) **IP Video Test Interface** 10/100 Ethernet, RJ45 ADSL2+/VDSL2, RJ45 **Modes** Terminate, Monitor **Set Top Box Emulation** IGMPv2 and v3 emulation client IGMP message status/decode status/error message RTSP emulation client

#### **Service Selection**

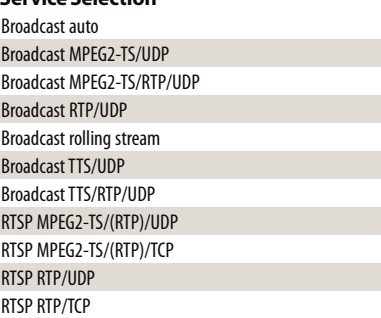

#### **Video Source Address Selection**

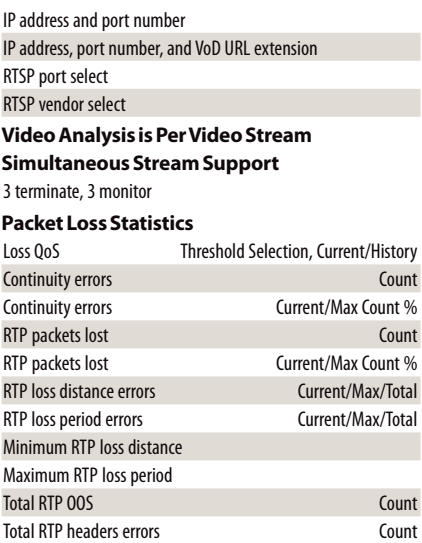

#### **Packet Jitter Statistics**

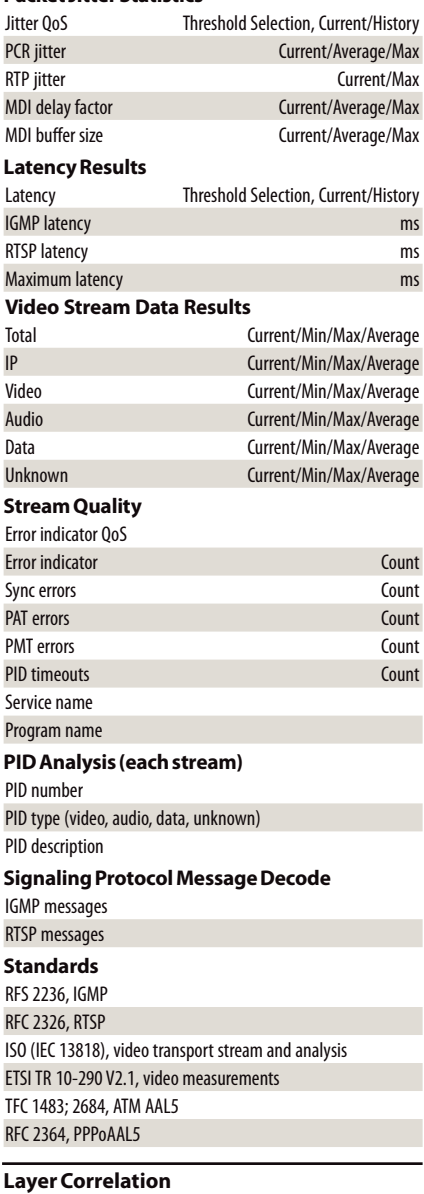

Combined result view for DSL LOS, DN (downstream) CRC, DN FEC, Ethernet RX errors, RX dropped, video continuity error, video RTP lost, video loss distance total, video loss period total

## 10

#### **Specifications** *Cont'd.*

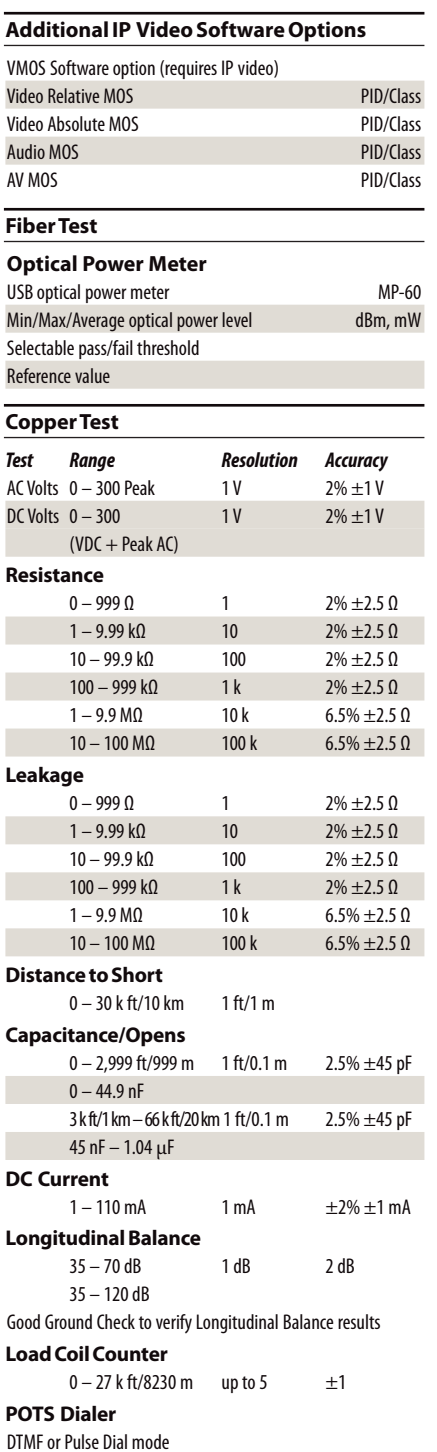

#### **General**

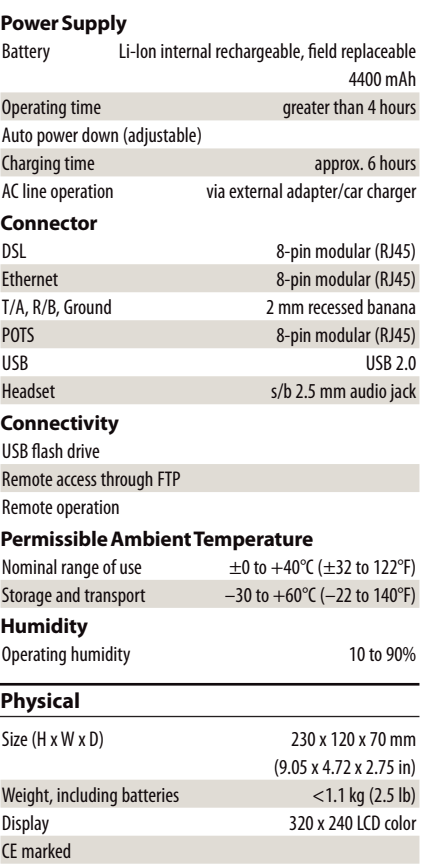

## 11

#### **Ordering Information**

#### **Available Packages**

The SmartClass TPS can be ordered in full configuration for high-end triple-play test demands, or it can be scaled down for specific needs and applications. All packages include IP data support for FTP/HTTP throughput, traceroute, and IP ping test. The unit is delivered standard in a carrying case with test leads.

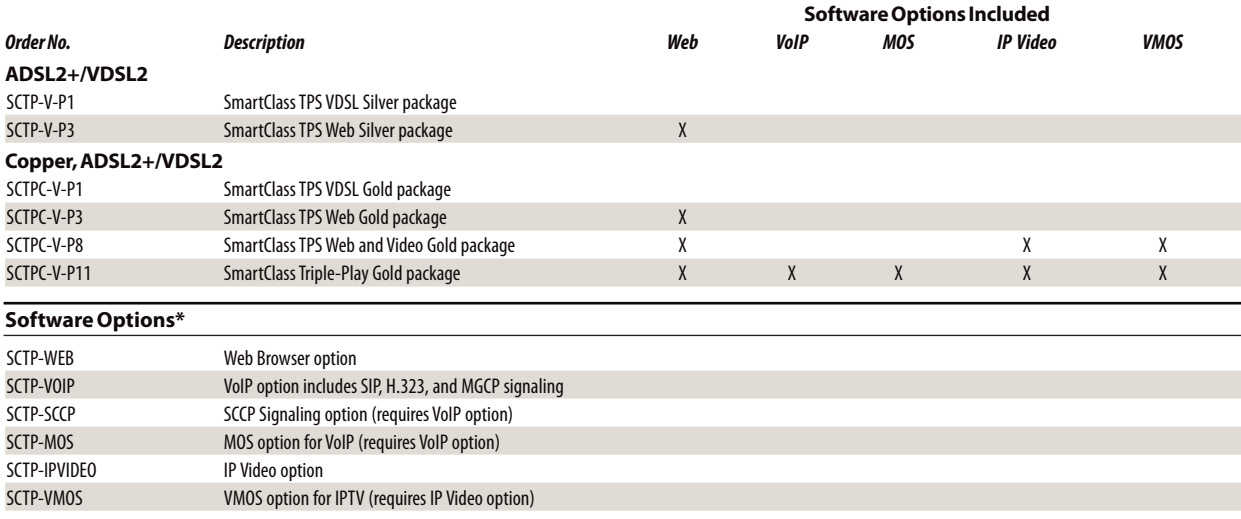

\* *Software options are factory installed with day of initial delivery or are field upgradeable on installed units.*

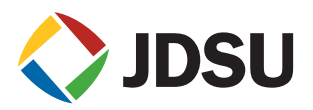

#### **Test & Measurement Regional Sales**

**NORTH AMERICA** TEL: 1 866 228 3762 FAX: +1 301 353 9216 **LATIN AMERICA** TEL: +1 954 688 5660 FAX: +1 954 345 4668 **ASIA PACIFIC** TEL: +852 2892 0990 FAX: +852 2892 0770 **EMEA** TEL: +49 7121 86 2222 FAX: +49 7121 86 1222 **WEBSITE: www.jdsu.com/test**

Product specifications and descriptions in this document subject to change without notice. © 2011 JDS Uniphase Corporation 30168392 002 1011 SMCLASSTPSVDSL.DS.TFS.TM.AE October 2011